## **Demandes**

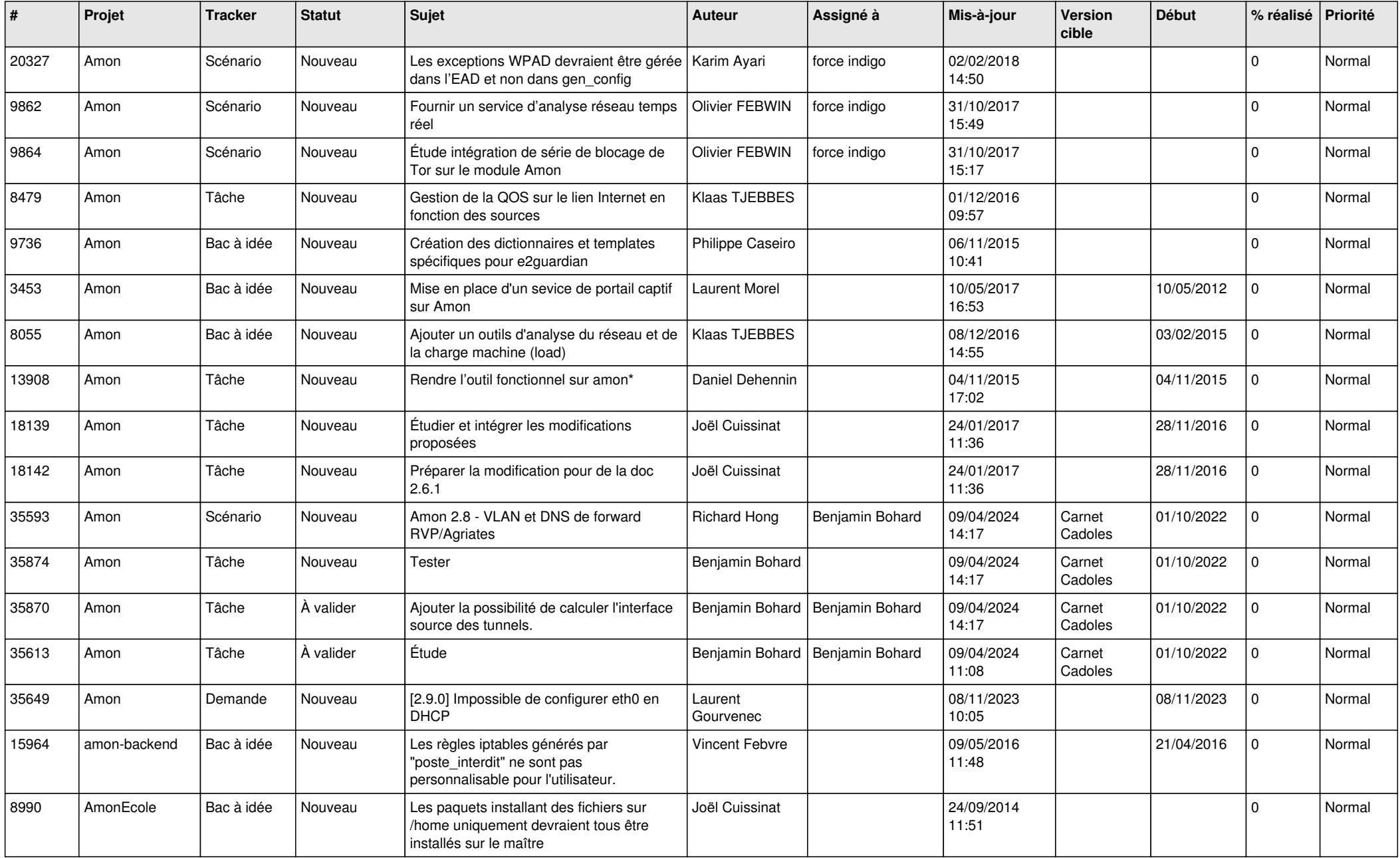

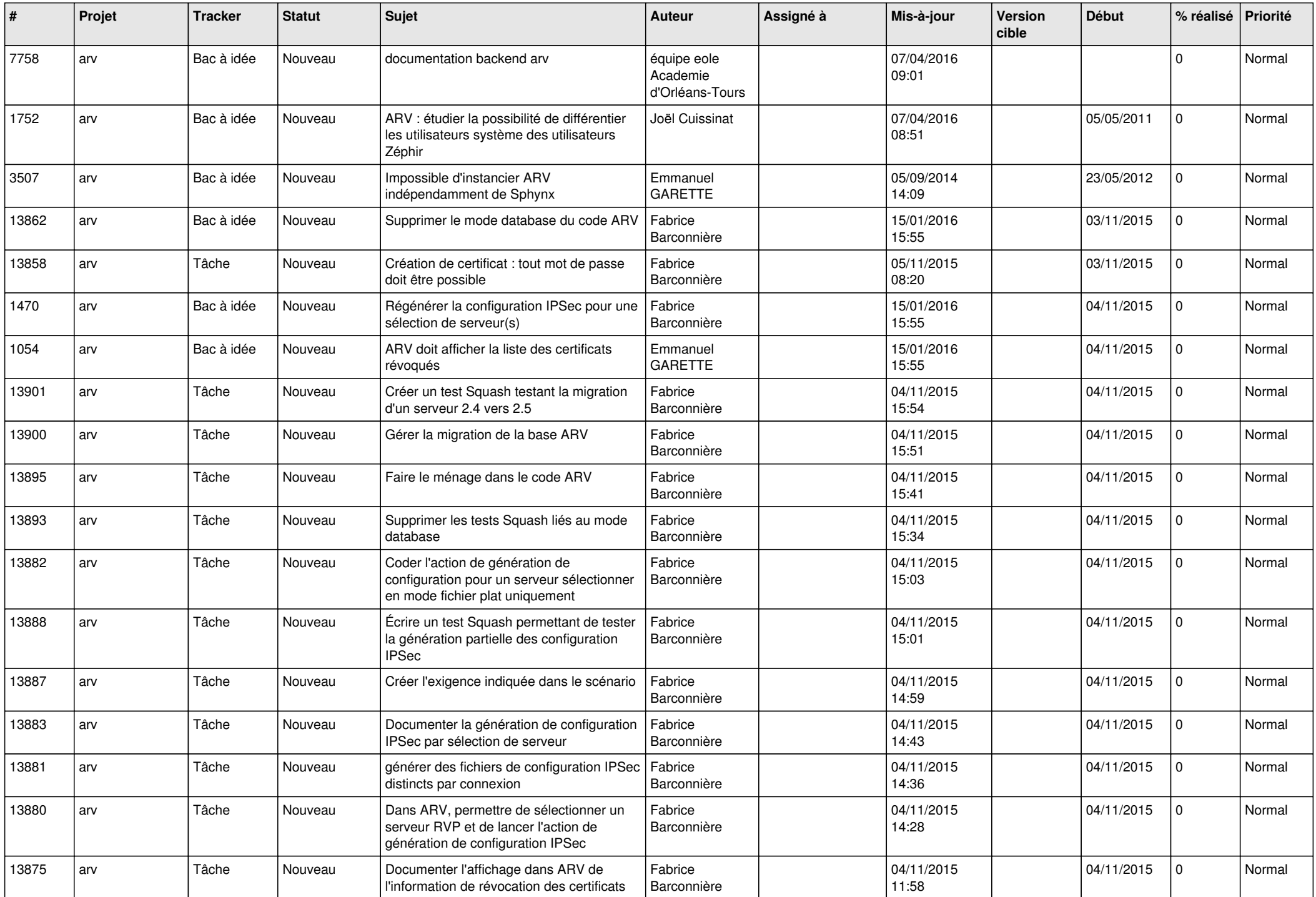

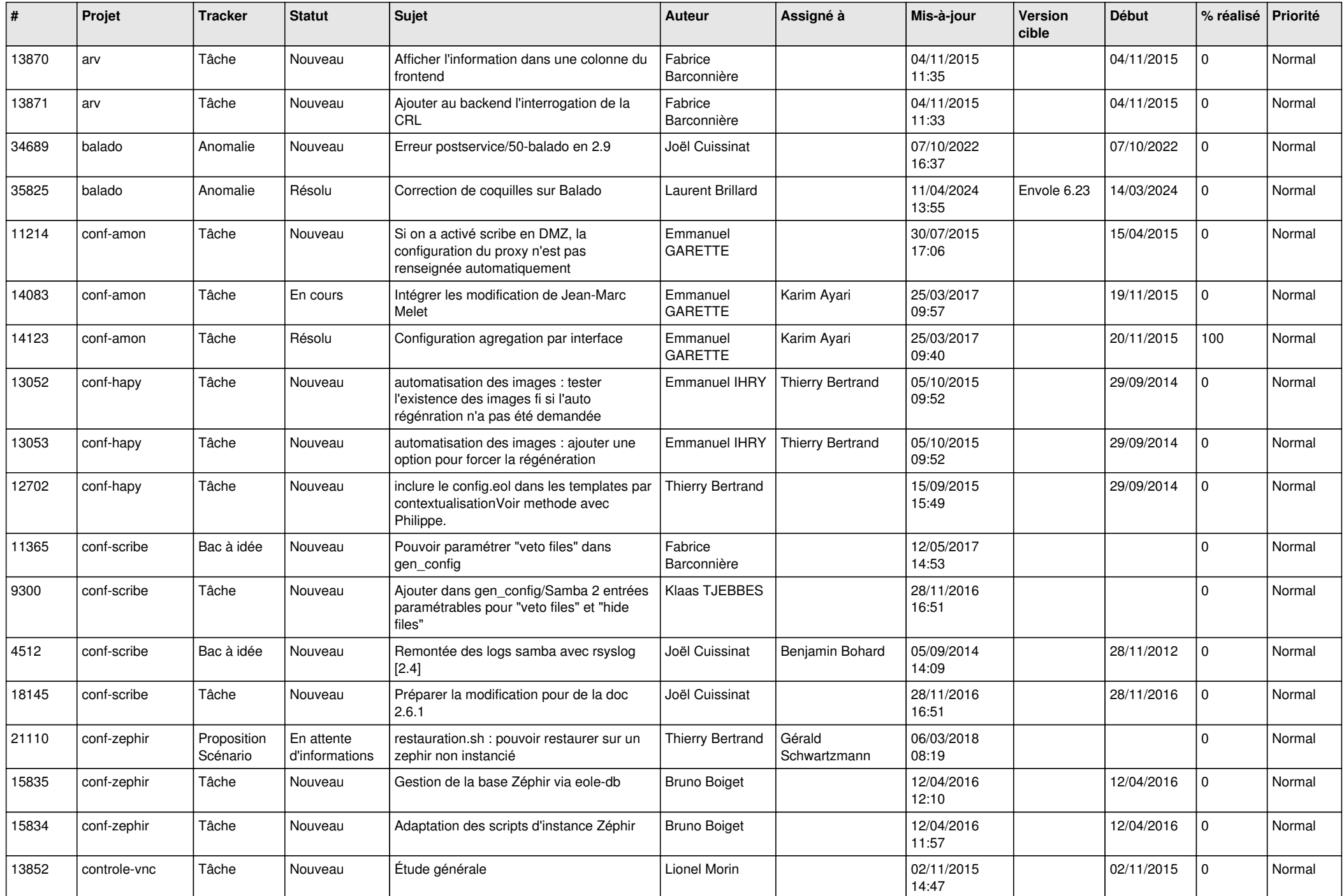

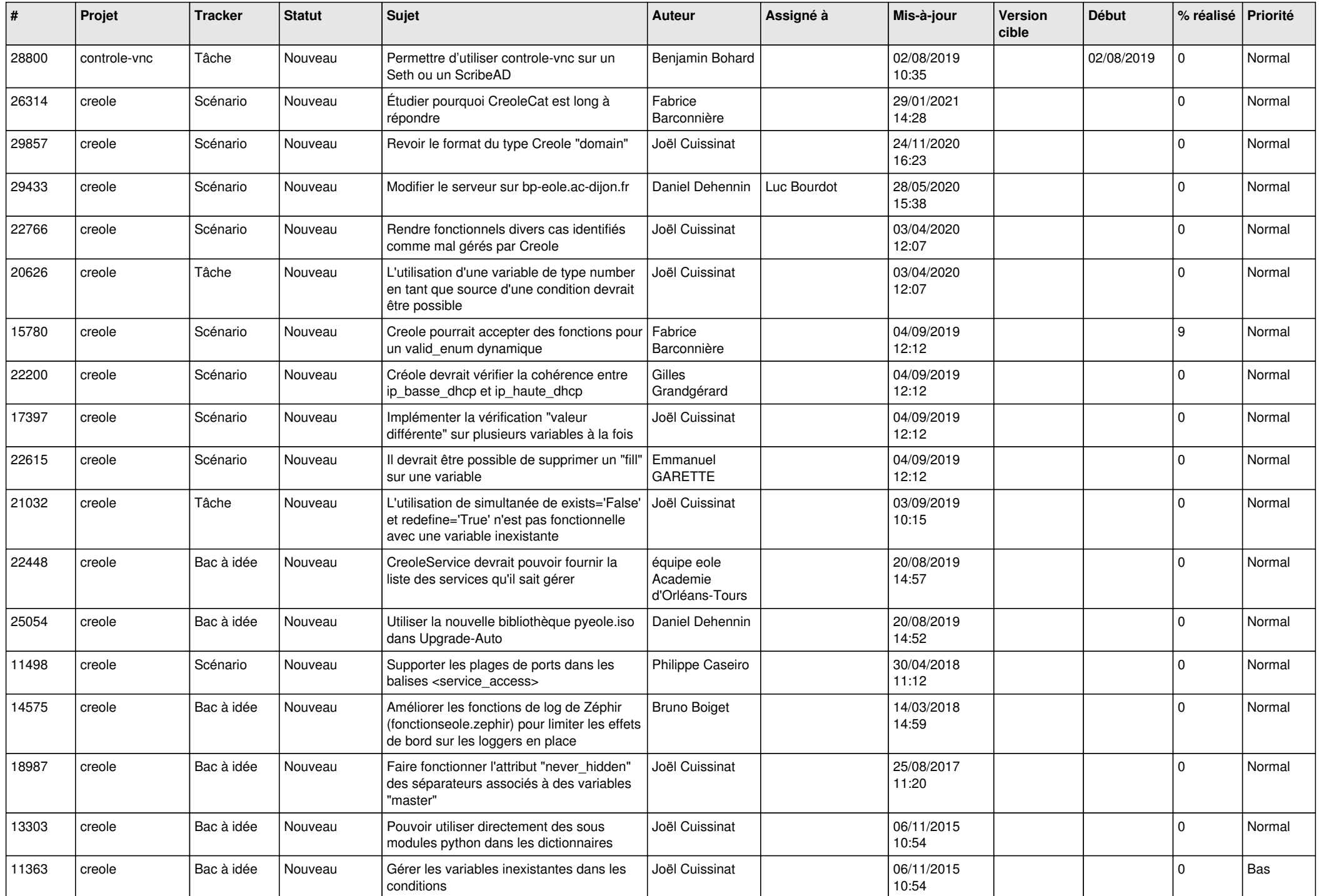

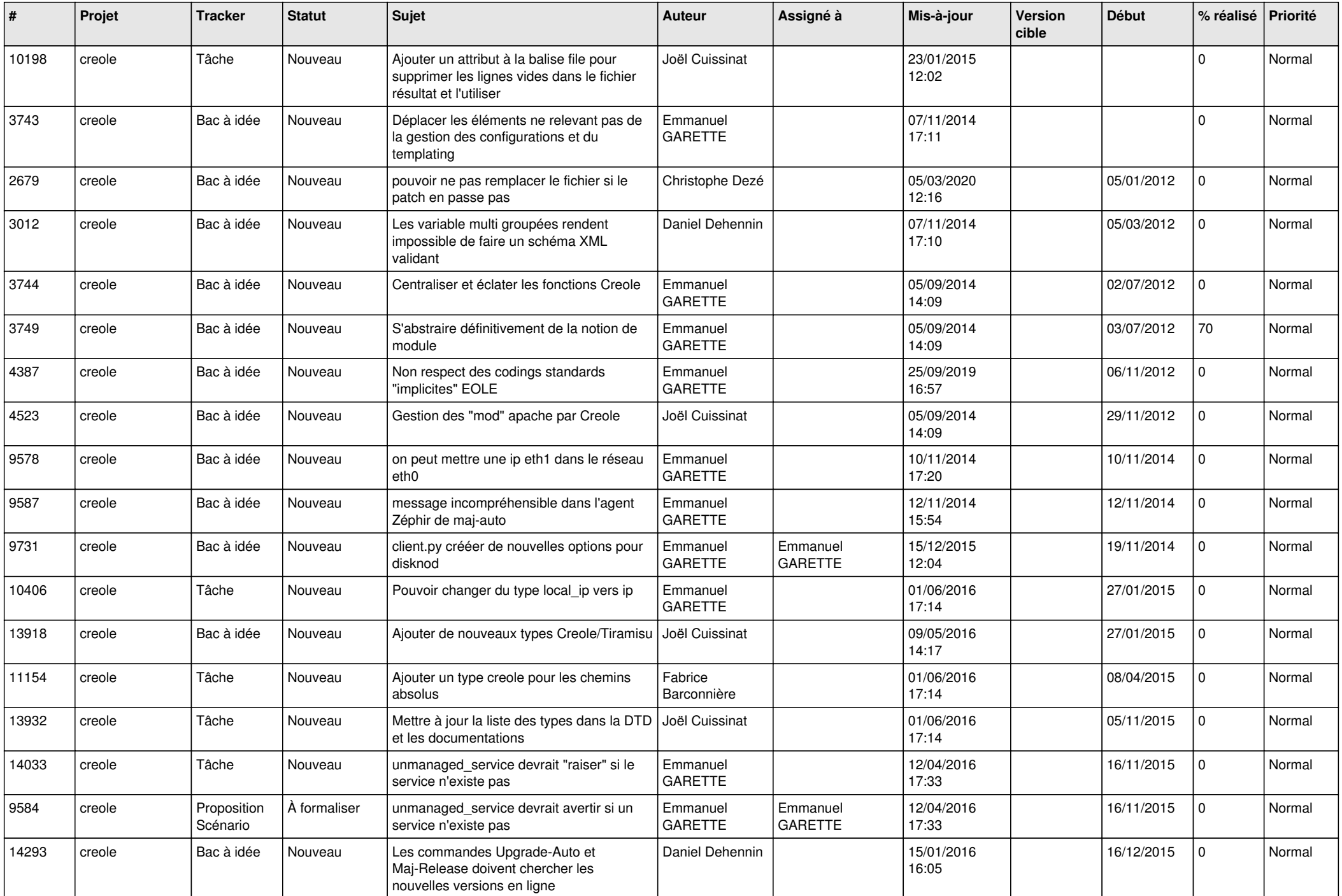

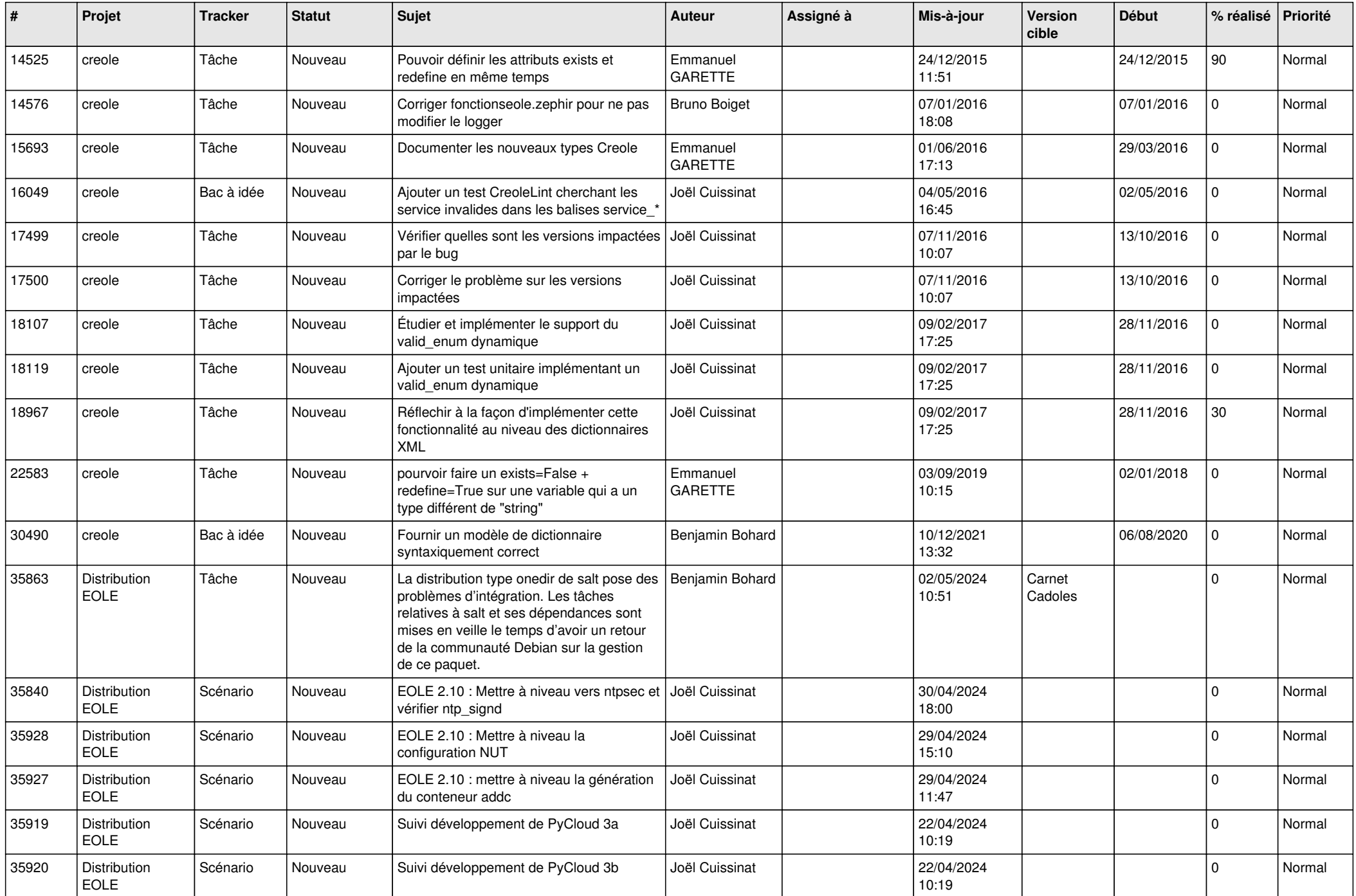

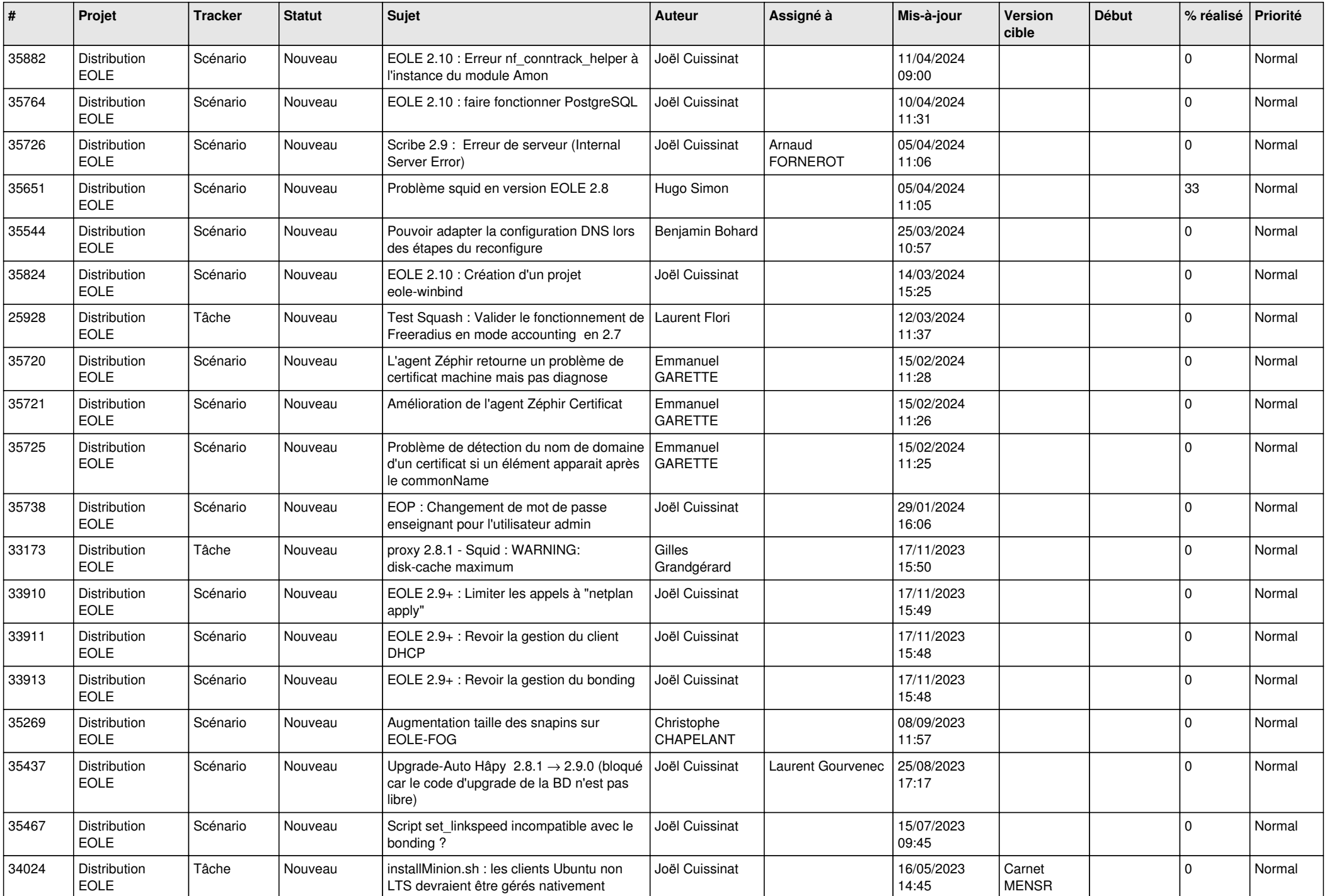

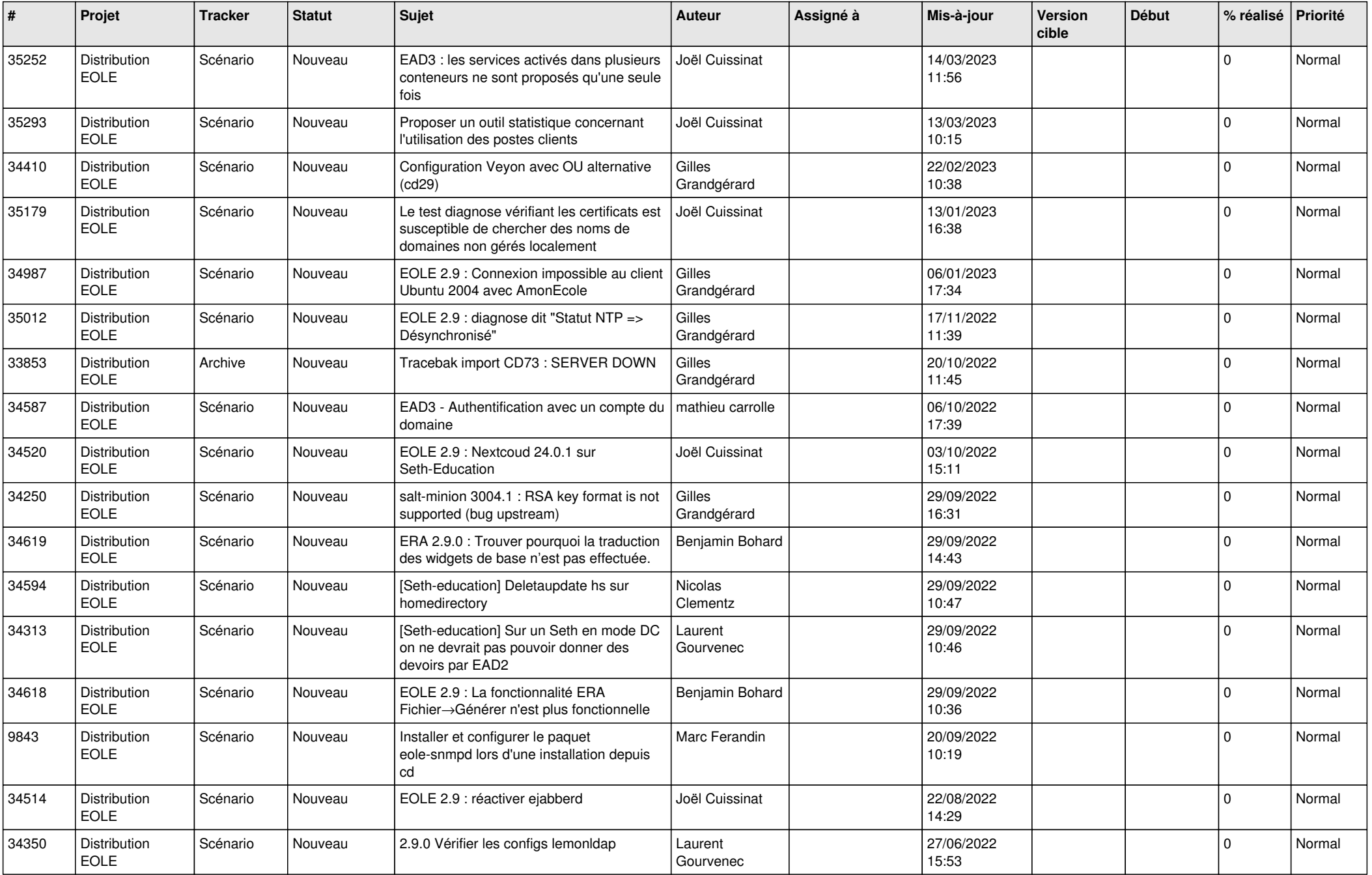

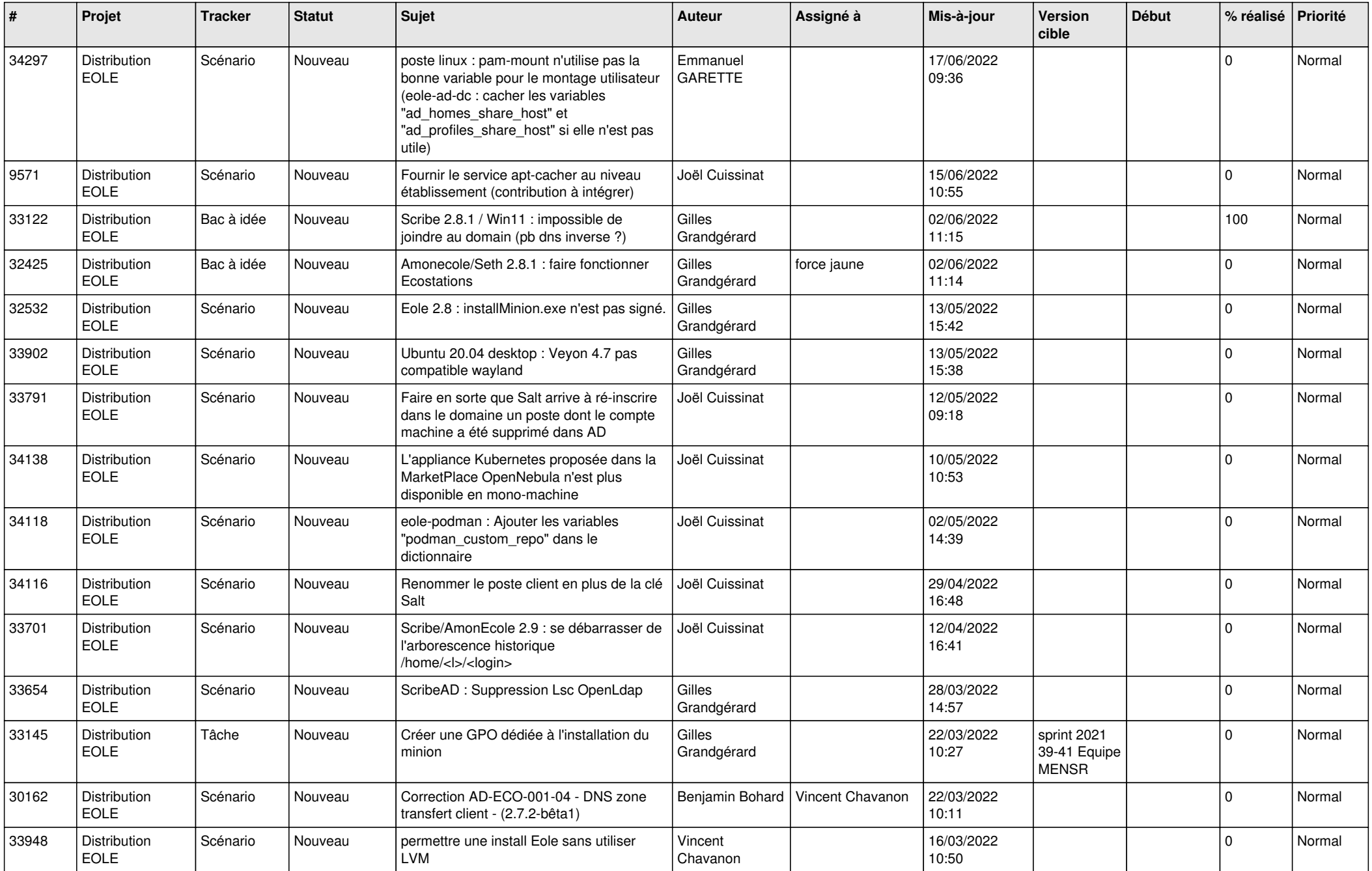

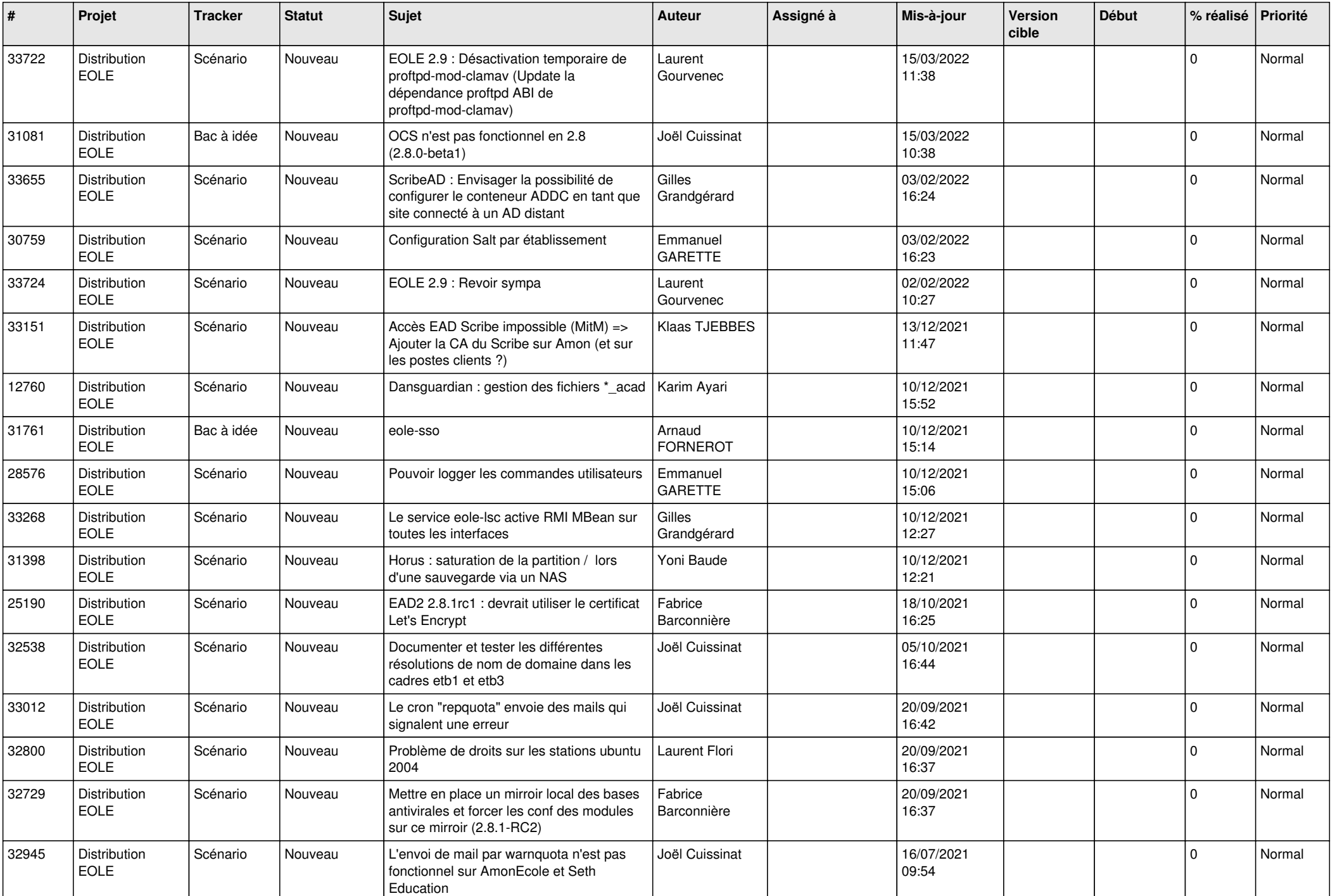

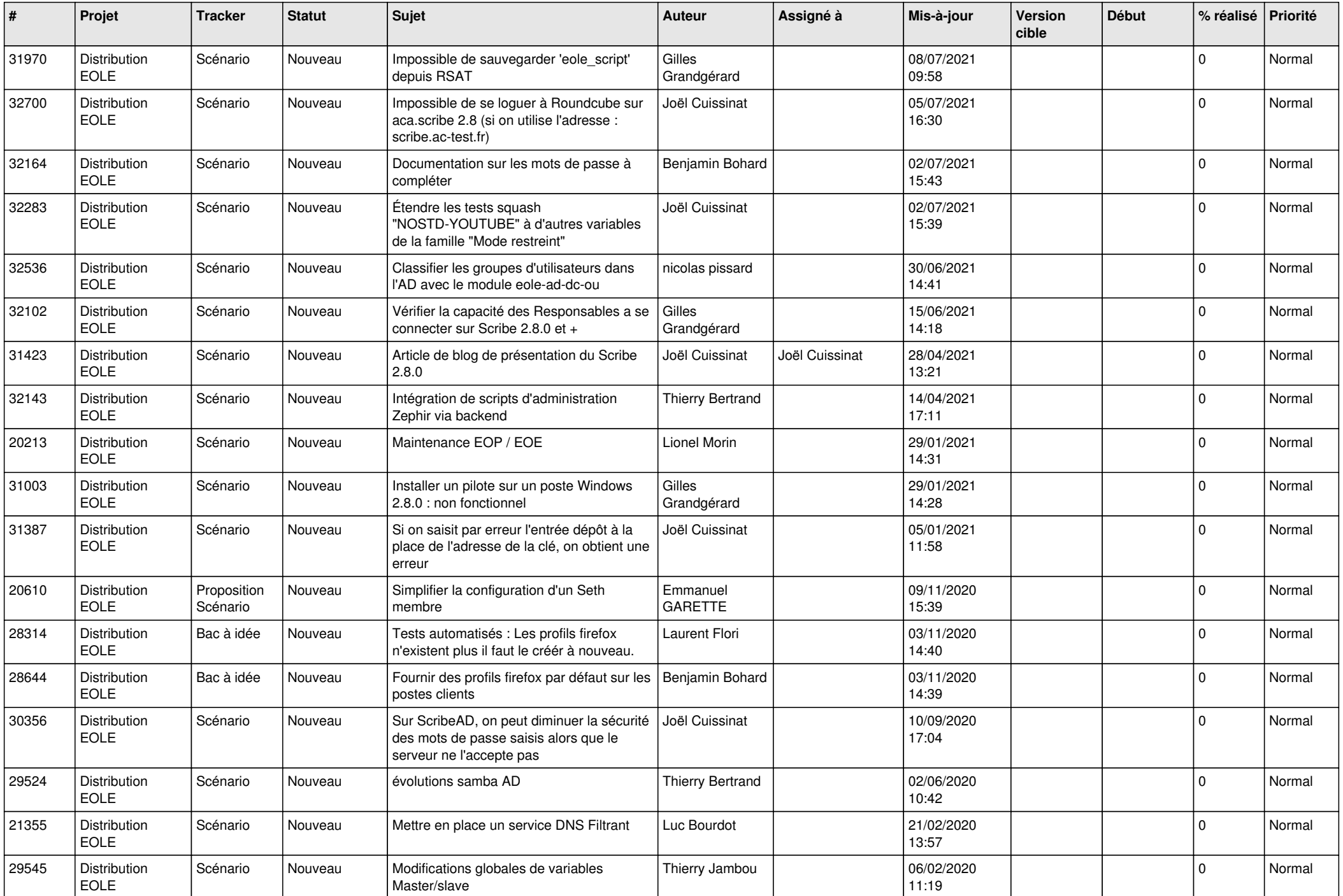

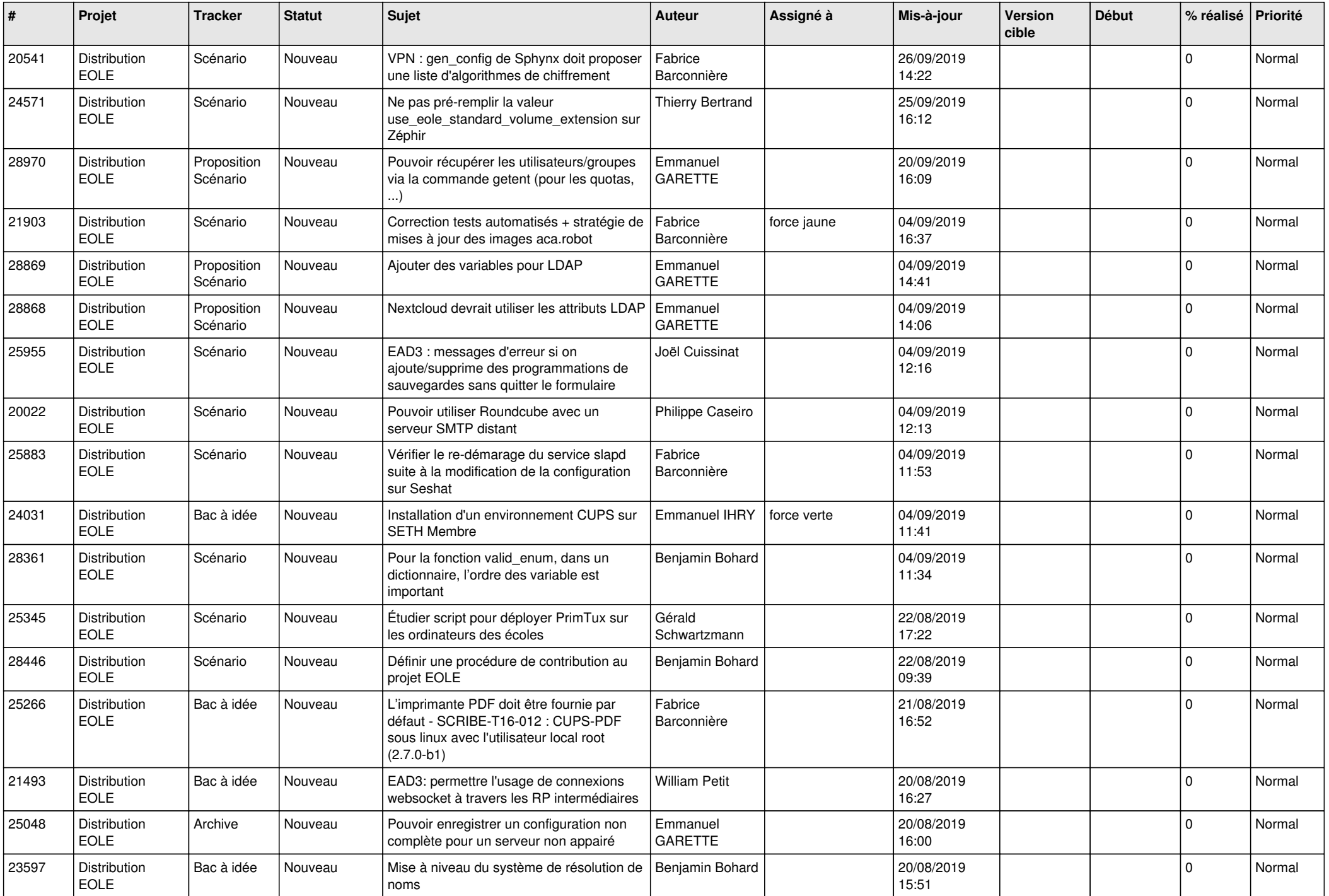

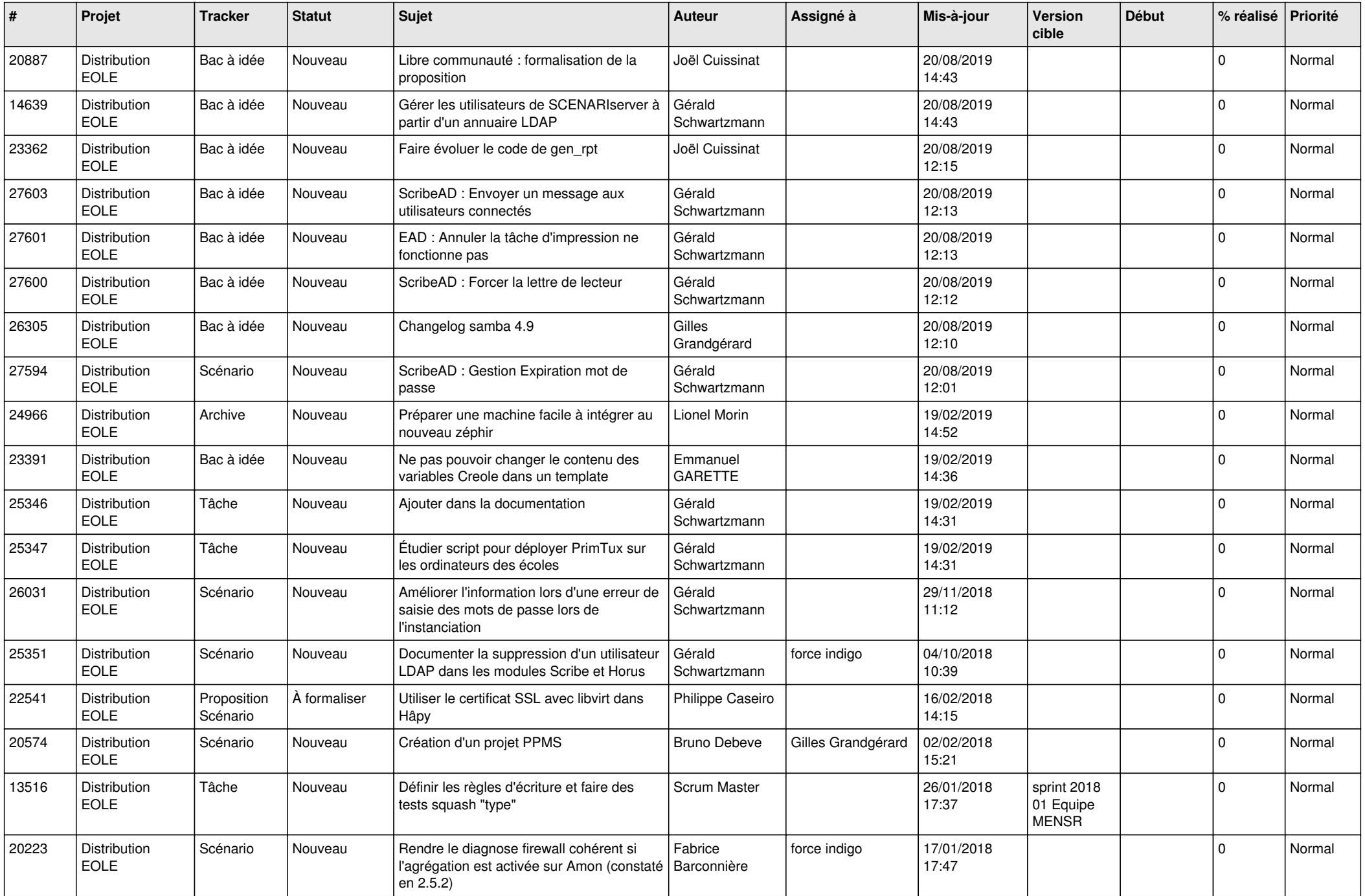

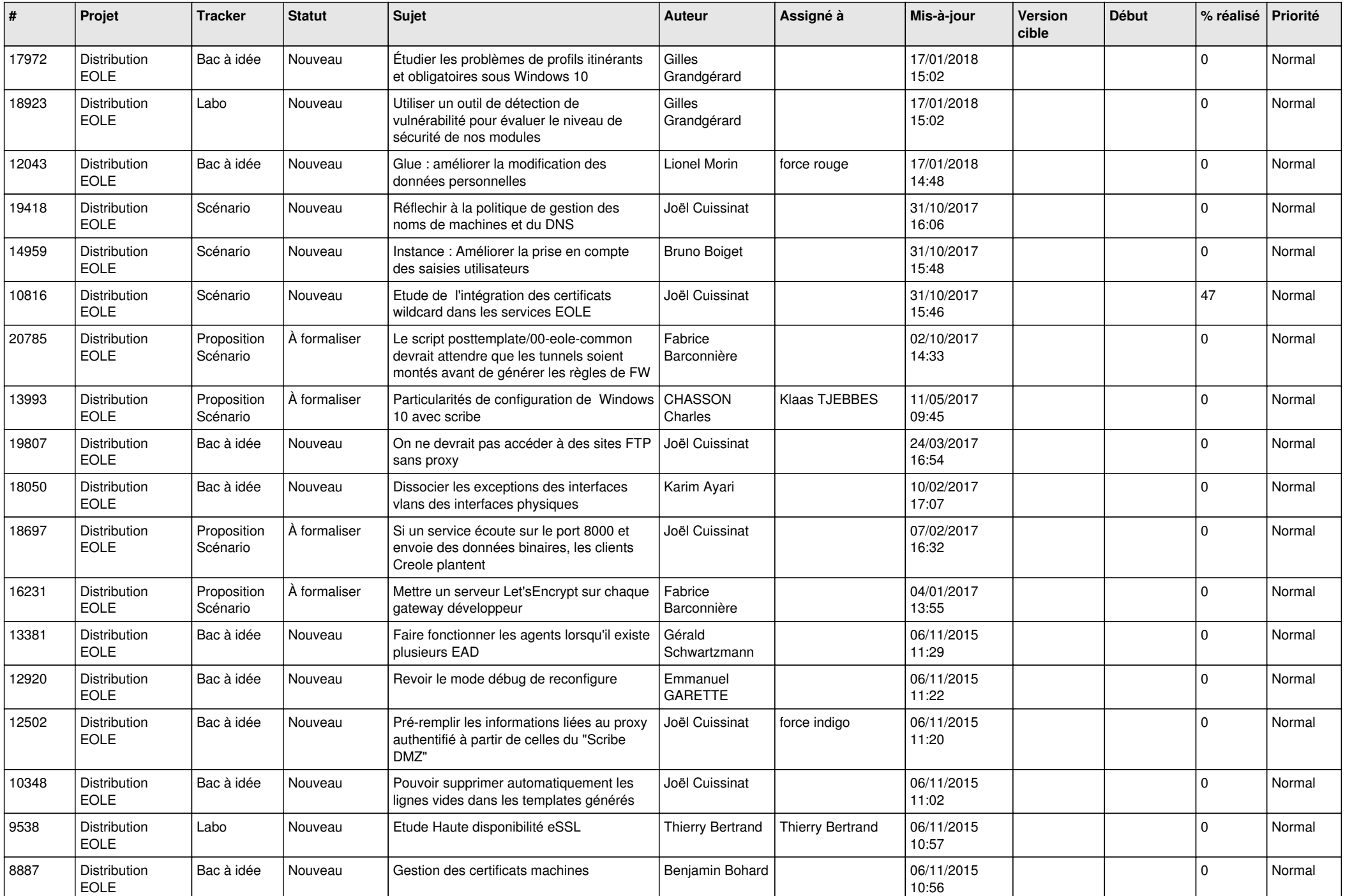

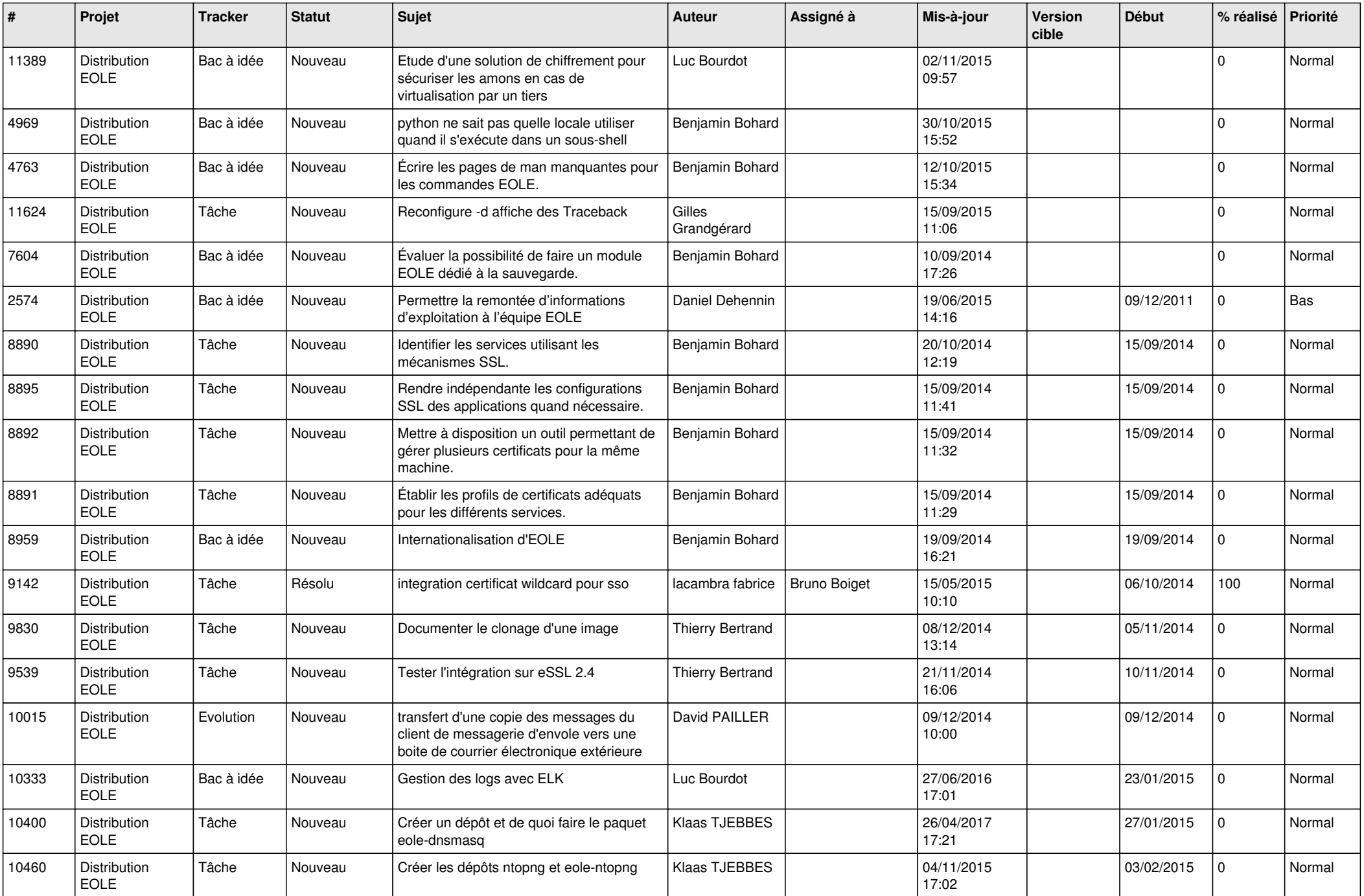

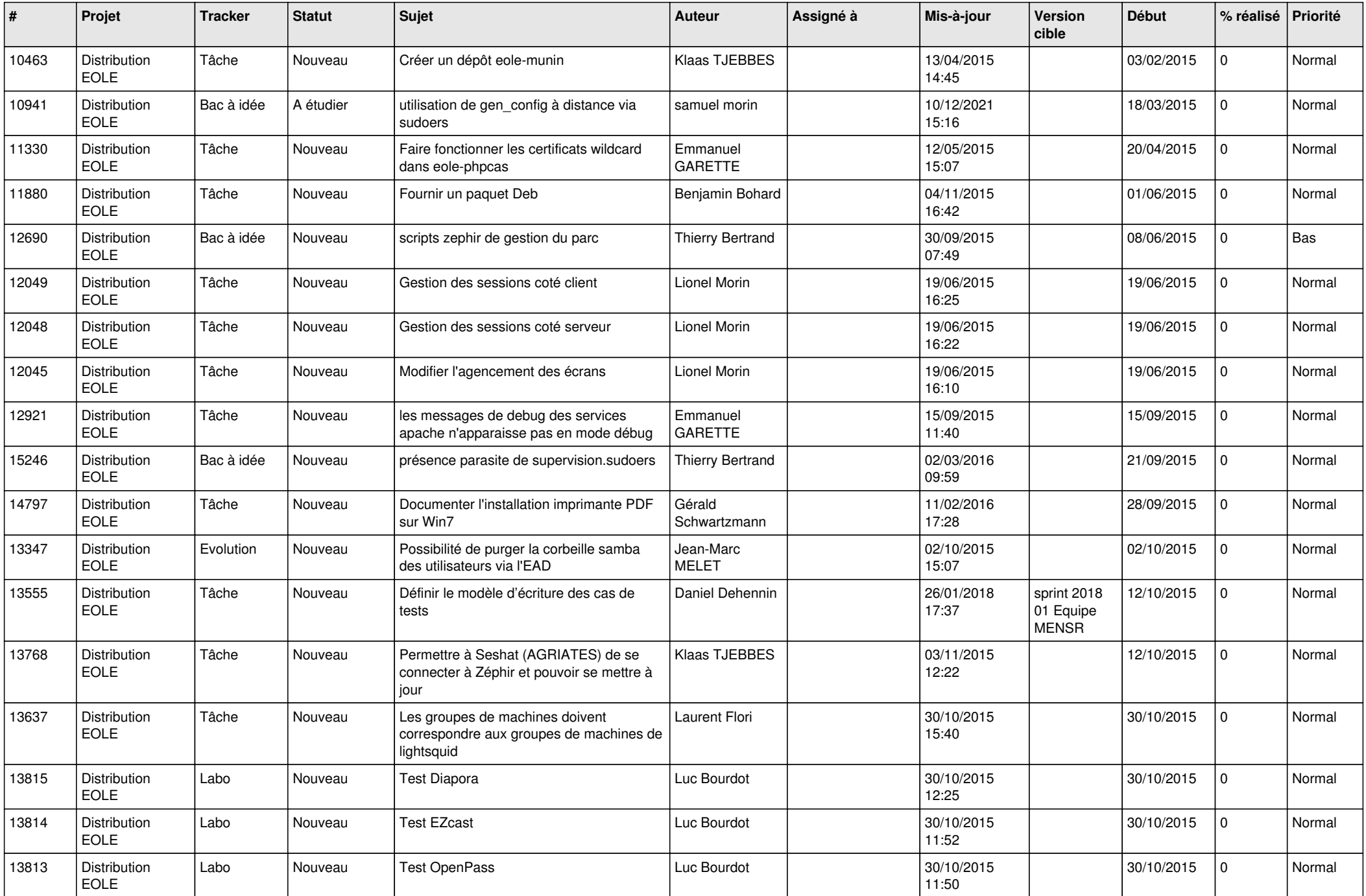

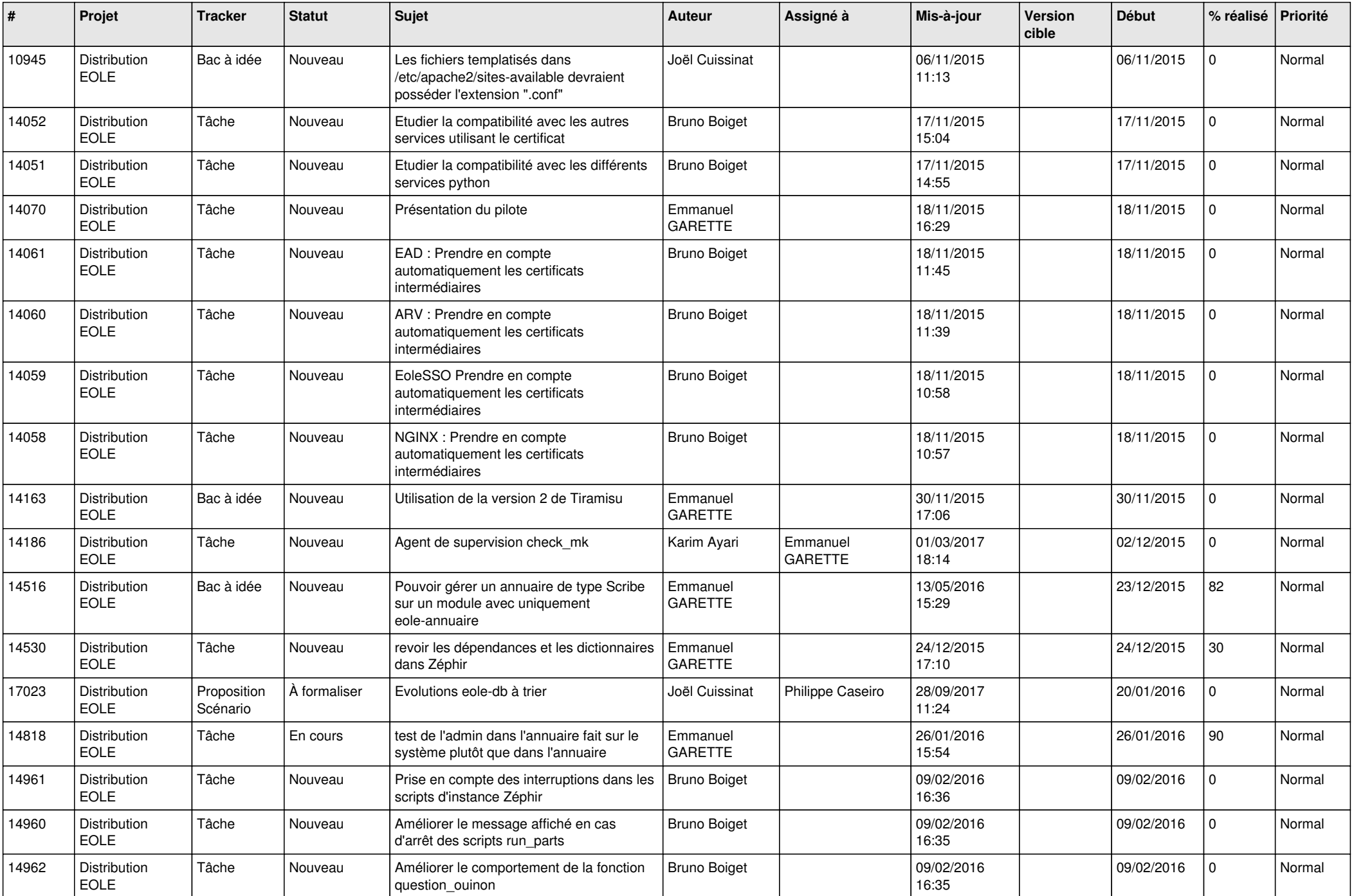

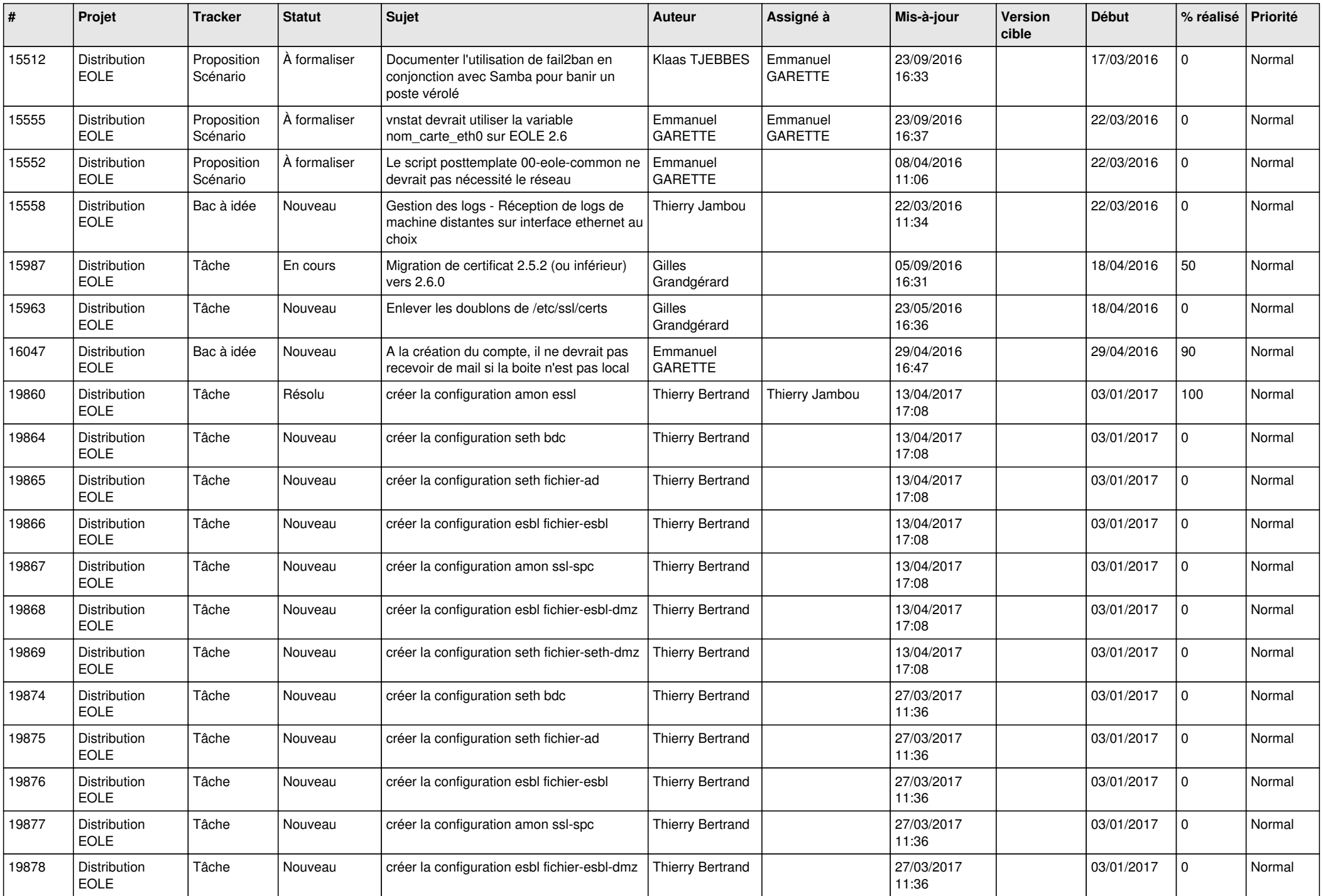

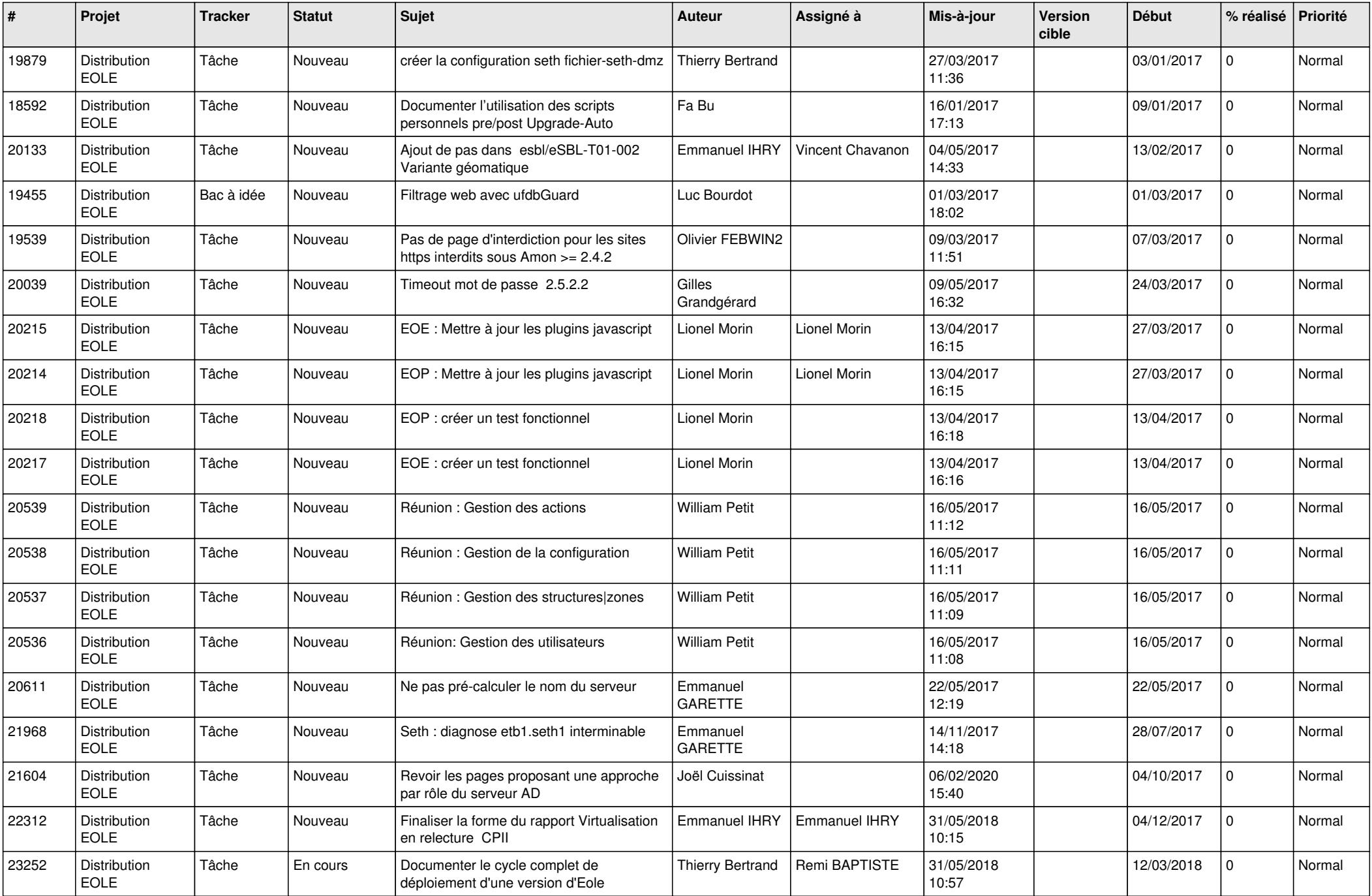

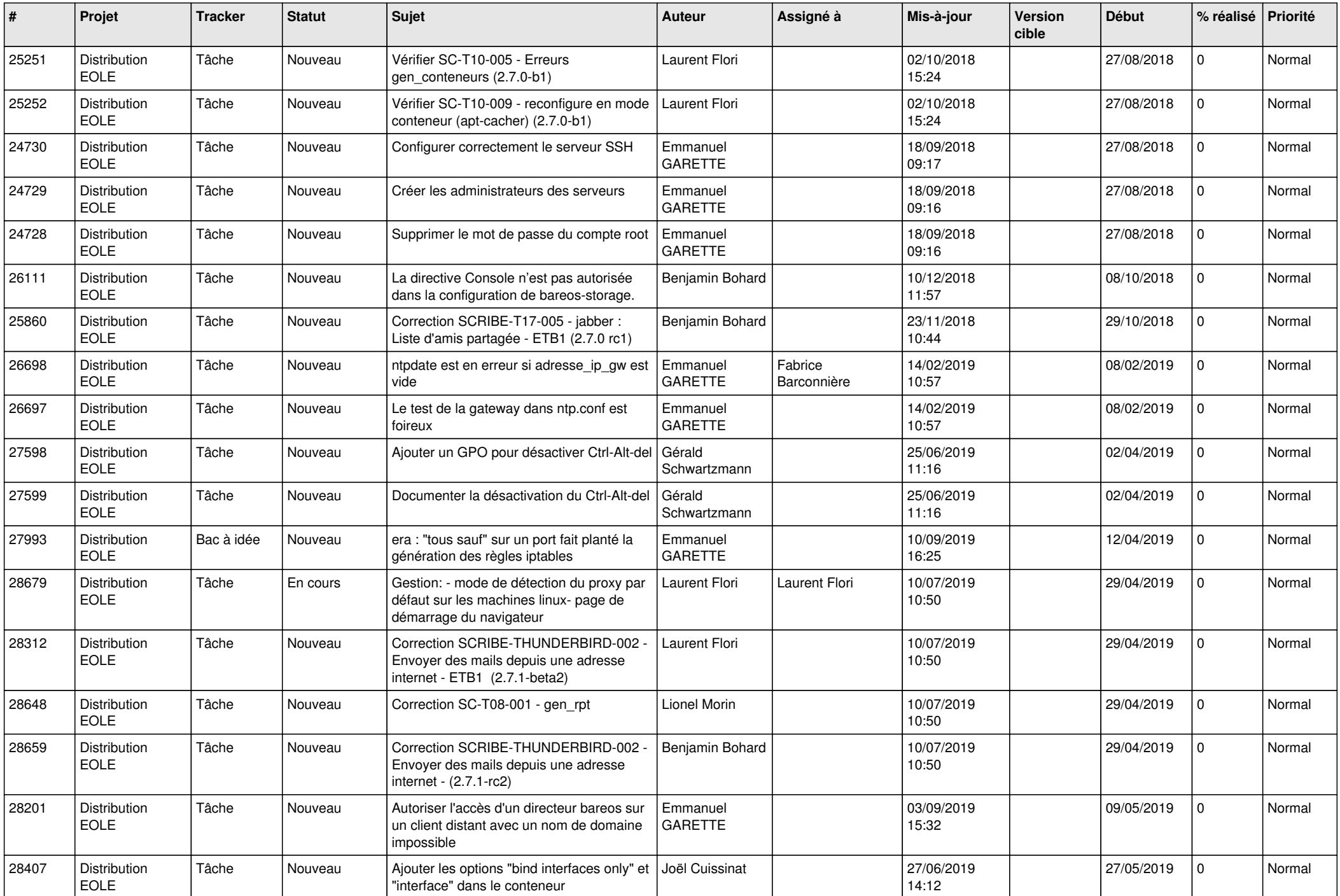

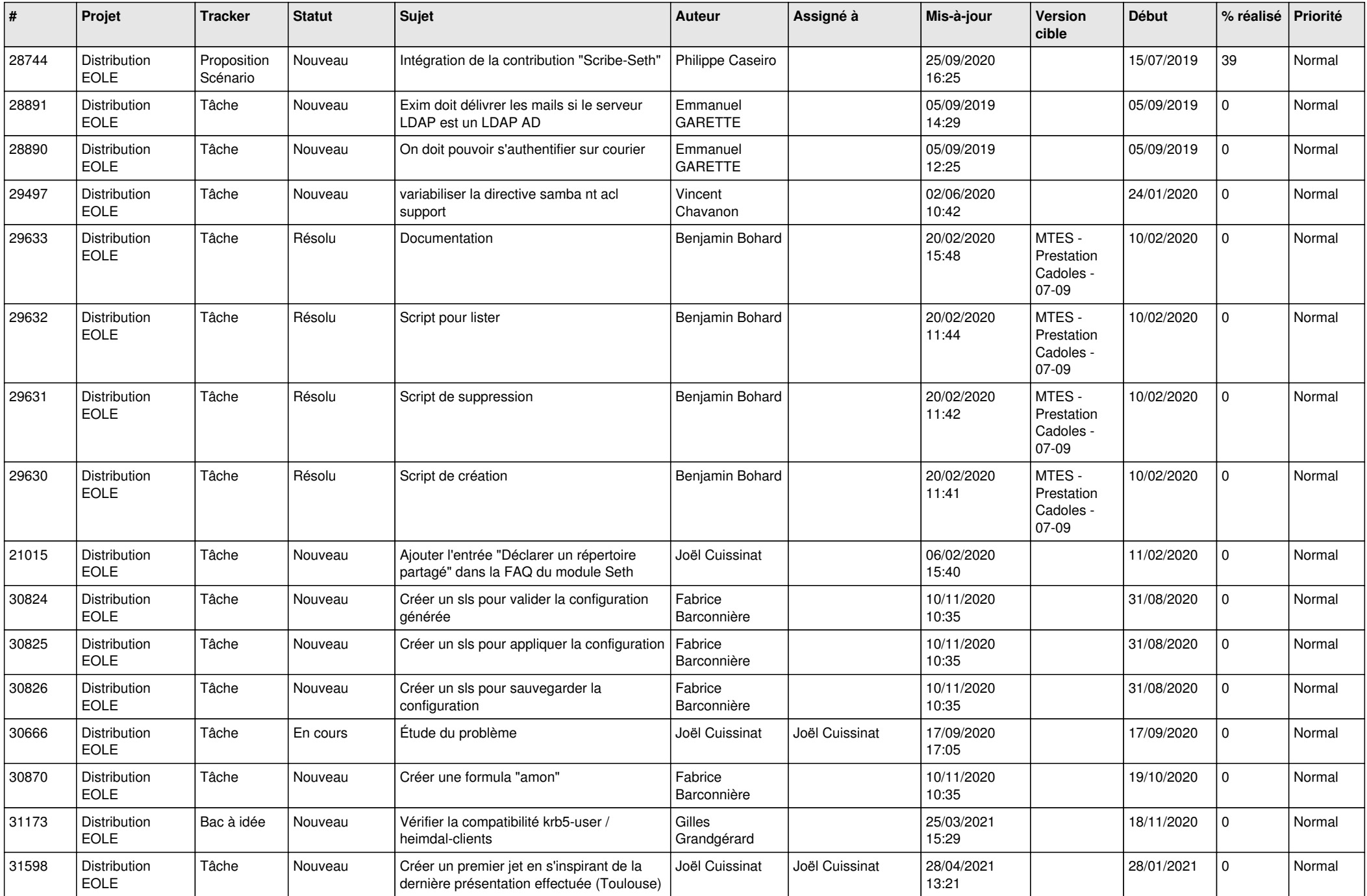

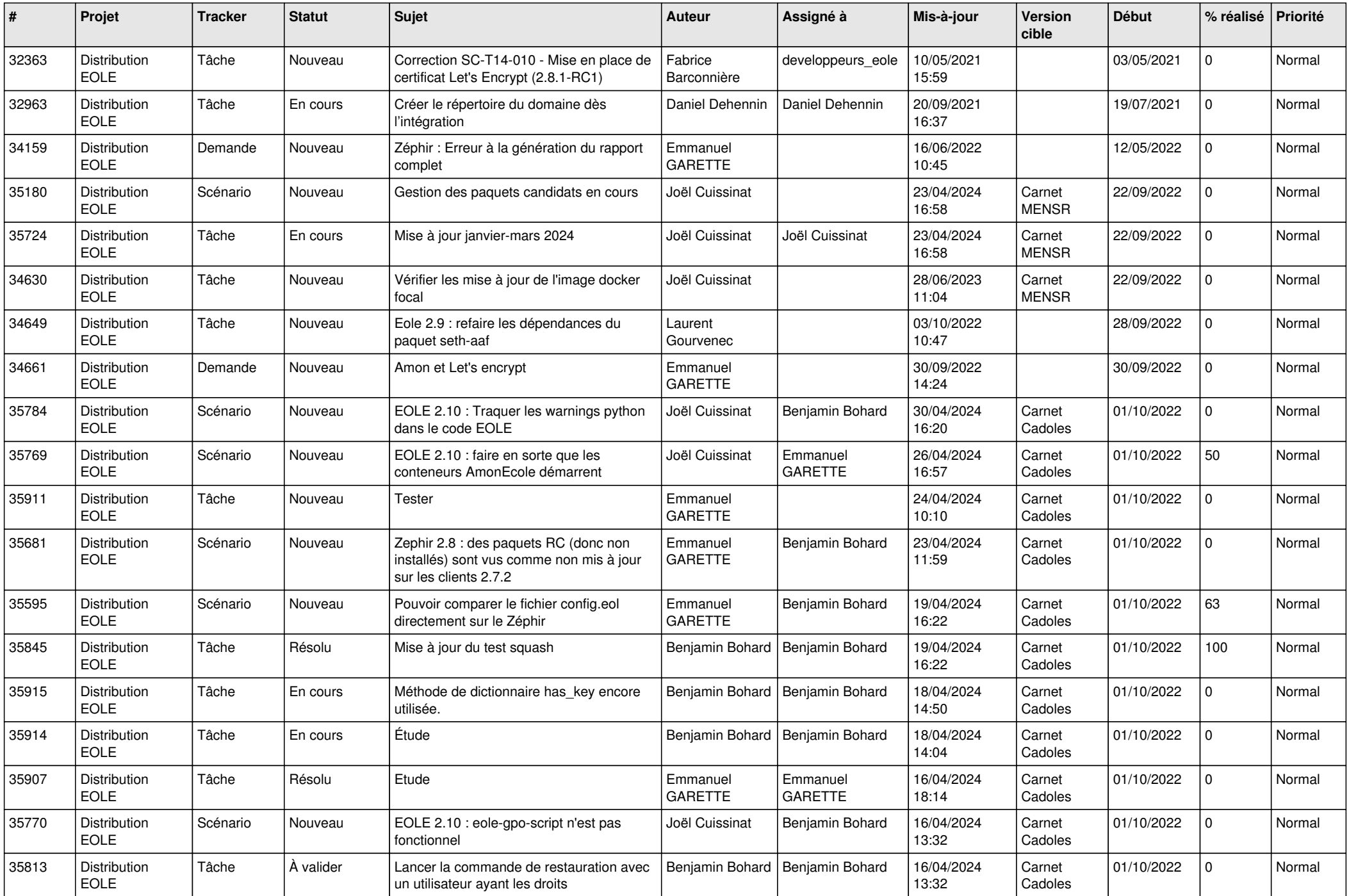

![](_page_22_Picture_791.jpeg)

![](_page_23_Picture_688.jpeg)

![](_page_24_Picture_691.jpeg)

![](_page_25_Picture_719.jpeg)

![](_page_26_Picture_775.jpeg)

![](_page_27_Picture_801.jpeg)

![](_page_28_Picture_148.jpeg)

**...**